# Terminaison et correction

INFORMATIQUE COMMUNE - TP nº 2.1 - Olivier Reynet

### **À la fin de ce chapitre, je sais :**

- **RE** programmer les algorithmes donnés en exemples.
- $\mathbb{R}$  prouver la terminaison d'un algorithme simple.
- $\mathbb{R}$  prouver la correction d'un algorithme simple.

### **A Terminaison**

#### <span id="page-0-0"></span>**Algorithme 1** Palindrome

```
1 : Fonction PALINDROME(w)
2 : n ← la taille de la chaîne de caractères w
3: deb \leftarrow 04: fin \leftarrow n-15 : tant que deb < fin répéter
6: si w[deb] = w[fin] alors
7: deb \leftarrow deb +18: fin ← fin – 1
9 : sinon
10 : renvoyer Faux
11 : renvoyer Vrai
```
A1. Coder l'algorithme [1](#page-0-0) en Python

```
Solution :
   def palindrome(s):
       deb = 0fin = len(s) - 1v = fin -debwhile v > 0 :
          v_prec = fin - deb
           if s[deb] == s[fin]:
              deb += 1fin -= 1else:
              return False
           v = fin -deb
```

```
assert v < v_prec # loop variant
return True
```
A2. Prouver la terminaison de l'algorithme [1.](#page-0-0)

**Solution :** On pose *v* =fin −deb. On vérifie qu'il est bien initialement positif (*n* − 1), à valeurs entières (i et j sont des entiers) et qu'il décroît strictement (de deux unités à chaque tour de boucle car i est incrémenté de 1 et j décrémenté de 1). Nécessairement, *v* va donc atteindre ou dépasser la valeur 0. Dans ce cas, la condition deb<fin est invalidée et la boucle se termine. L'algorithme palindrome se termine.

A3. Proposer une version récursive de l'algorithme [1.](#page-0-0)

```
Solution :
```

```
def palindrome(w):
   n = len(w)if n < 2:
        return True
    else:
        if w[0] == w[-1]:
            return palindrome(w[1:-1])
        else:
            return False
```
<span id="page-1-0"></span>**Algorithme 2** Est une puissance de deux

```
1 : Fonction EST_PUISSANCE_DE_DEUX(n)
2: \sin n = 0 alors
3 : renvoyer Faux
4 : sinon
5: m \leftarrow n \mod 26: tant que m = 0 répéter
7: n \leftarrow n/28: m \leftarrow n \mod 29: renvoyer n = 1
```
A4. Coder l'algorithme [2](#page-1-0) en Python.

```
Solution :
   def is_power_of_two(n):
       if n == 0:
           return False
       else:
```

```
m = n % 2while m == 0:
   n = n // 2
   m = n % 2return n == 1
```
A5. Prouver la terminaison l'algorithme [2.](#page-1-0)

**Solution :** Si la condition en ligne 2 est validée, l'algorithme se termine.

Si le nombre *n* est impair, l'algorithme se termine également trivialement.

Si ce n'est pas le cas, on utilise le variant de boucle *v* = *n*. On vérifie qu'il est bien initialement positif, à valeurs entières et qu'il décroît strictement (car divisé par deux en division entière) à chaque tour de boucle. Nécessairement, *n* va donc atteindre la valeur 1 (car *n* est pair).

Si *n* = 2 *k* , alors *n* va décroitre jusqu'à atteindre la valeur 2/2 = 1. Pour cette valeur, *m* = 1%2 = 1 et la condition *m* = 0 est donc invalidée. La boucle se termine.

Si *n* est pair mais n'est pas une puissance de deux, alors *n* décroît jusqu'à ce que les puissances de deux sont épuisées. Il ne reste alors plus que des facteurs premiers impairs et *m* n'est plus égal à zéro. La condition de boucle est donc invalidée.

L'algorithme est\_puissance\_de\_deux se termine.

<span id="page-2-0"></span>**Algorithme 3** Somme des *n* premiers entiers

- 1: **Fonction** INT SUM(n)
- 2 : **si** n=0 **alors**
- 3 : **renvoyer** 0
- 4 : **sinon**
- 5: **renvoyer**  $n + INT\_SUM(n-1)$

A6. Coder l'algorithme récursif [3](#page-2-0) en Python.

### **Solution :**

```
def int_sum(n):
   if n==0:
        return 0
    else:
        return n + int_sum(n-1)
```
A7. Prouver la terminaison de l'algorithme récursif [3.](#page-2-0)

**Solution :** On procède par récurrence sur n. Initialisation : pour  $n = 0$ , l'algorithme se termine en renvoyant 0. Hérédité : On suppose que l'algorithme se termine pour le paramètre *n* − 1. L'opération *n* + int\_sum(*n* −1) n'est qu'une addition et donc se termine.

Conclusion : comme l'algorithme se termine pour *n* = 0 et que l'hérédité est vérifiée, l'algorithme se termine pour toute valeur de *n*.

<span id="page-3-0"></span>**Algorithme 4** Exponentiation rapide *a n*

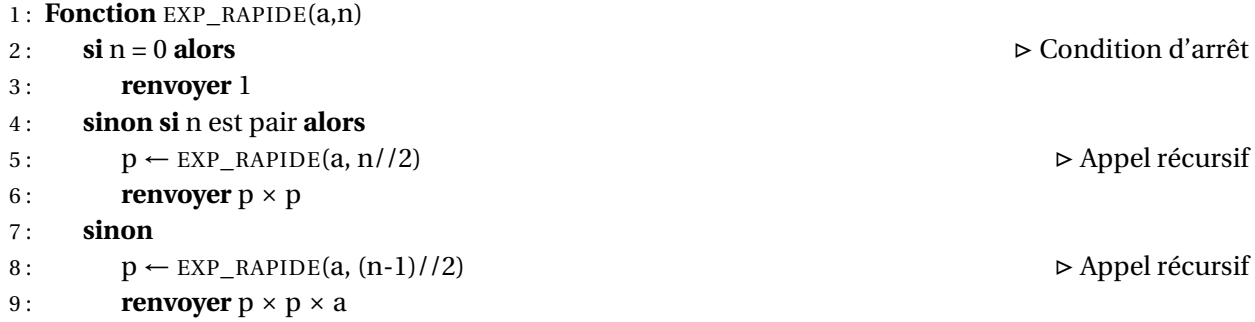

A8. Coder l'algorithme récursif [4](#page-3-0) en Python.

```
Solution :
   def expo(a, n):
       if n == 0:
           return 1
       else:
           if n % 2 == 0:
               p = expo(a, n // 2)return p * p
           else:
               p = expo(a, n // 2)return a * p * p
```
A9. Prouver la terminaison de l'algorithme récursif [4.](#page-3-0)

**Solution :** La suite des paramètres des appels récursif  $(u_n)_{n\in\mathbb{N}}$  définie par :  $u_n =$  $\int N \sin n = 0$  $\frac{u_{n-1}}{2}$  $\frac{n-1}{2}$ ] sinon

est une suite d'éléments entiers positifs qui décroit strictement et qui est minorée par 0. Par conséquent, la condition d'arrêt est nécessairement atteinte et l'algorithme termine.

(1)

# **B Algorithme d'Euclide du PGCD**

<span id="page-4-0"></span>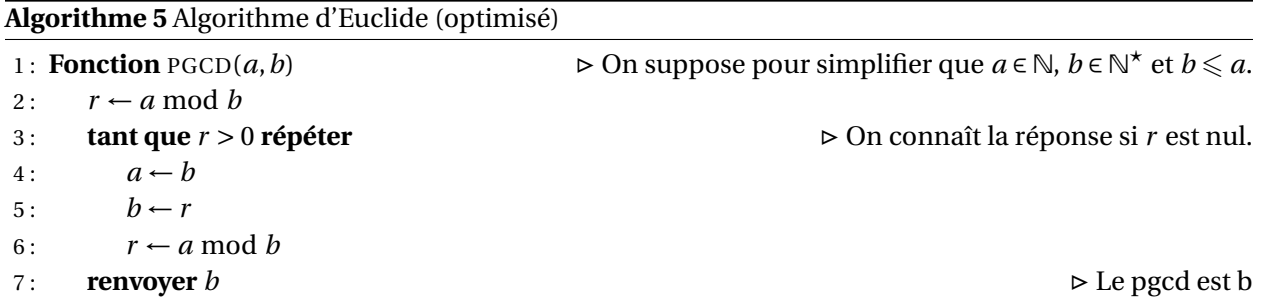

On cherche à prouver la terminaison et la correction de l'algorithme d'Euclide [5.](#page-4-0) Dans ce but, on rappelle quelques éléments mathématiques importants.

<span id="page-4-1"></span>**Théorème 1 — Division euclidienne**. Soient *a* ∈ Z et *b* ∈ N<sup>\*</sup>. Alors il existe un unique couple  $(q, r)$  ∈  $\mathbb{Z} \times \mathbb{N}$  tel que les deux critères suivants sont vérifiés :

$$
\begin{cases} a = bq + r \\ 0 \leq r < b \end{cases}
$$

*Démonstration.* 1. Existence : *a* et *b* étant donné, on pose  $q = \lfloor \frac{a}{b} \rfloor$ . Par définition de partie entière, on  $a: 0 \leqslant \frac{a}{b}$ *a*<sup>*b*</sup> −  $\lfloor \frac{a}{b} \rfloor$  < 1. En multipliant par *b*, on obtient : 0 ≤ *a*<sup>*− b* ×  $\lfloor \frac{a}{b} \rfloor$  < *b*. En choisissant donc</sup>  $q = \lfloor \frac{a}{b} \rfloor$  et  $r = a - b \times \lfloor \frac{a}{b} \rfloor$ , on a bien :

$$
\begin{cases} a = bq + r \\ 0 \leq r < b \end{cases}
$$

2. Unicité : supposons que l'on ait deux couples  $(q, r)$  et  $(q', r')$  appartenant à  $\mathbb{Z} \times \mathbb{N}$  :  $a = bq + r =$ *bq*<sup> $l + r<sup>l</sup>$  avec 0 ≤ *r* < *b* et 0 ≤ *r'* < *b*. Cela peut également s'écrire : *b*(*q'* − *q*) = *r* − *r'*. Or, on a</sup> l'encadrement −*b* < *r* − *r* <sup>0</sup> < *b*. On en conclut que −*b* < *b*(*q* <sup>0</sup> − *q*) < *b* et donc que −1 < *q* <sup>0</sup> − *q* < 1. Mais *q* et *q*' sont des entiers d'après nos hypothèses de départ. Donc, on en déduit de *q'* − *q* = 0. Il s'en suit que  $q = q'$  et que  $r = r'$ . Il s'agit donc bien du même couple.

**Théorème 2 — Existence du PGCD.** Parmi tous les diviseurs communs de deux entiers *a* et *b* non nuls, il y en a **un** qui est le plus grand. Ce dernier est nommé plus grand commun diviseur de *a* et de *b*. On le note  $PGCD(a, b)$ .

*Démonstration*. Soit *a* ∈ N<sup>\*</sup>. Tous les diviseurs de *a* sont bornés par | *a* |. On peut tenir le même raisonnement pour ceux de *b*. Donc, parmi les diviseurs de *a* et de *b*, il y en a donc un plus grand.

<span id="page-4-2"></span>**Théorème 3 — Propriété du** PGCD**.** Soit *a* et *b* deux entiers.

1. Si  $b = 0$ , alors  $PGCD(a, b) = a$ .

2. Si  $b \neq 0$ , alors PGCD(*a*, *b*) = PGCD(*b*, *a* mod *b*).

 $\blacksquare$ 

- $D_{ab}$  ⊂  $D_{br}$  **:** La division euclidienne étant unique comme nous l'avons montré au théorème [1,](#page-4-1) il existe un entier *q* tel que *a* = *qb*+*r* . Ce qui peut s'écrire : *a*−*qb* = *r* . Si *γ* est un diviseur de *a* et de *b*, alors on peut écrire :  $a - bq = \gamma a' + \gamma b'q = \gamma (a' - b'q) = r$ . On a donc montrer qu'un diviseur de *a* et de *b* est un diviseur de *r* .
- $\mathcal{D}_{br} \subset \mathcal{D}_{ab}$ : De même, si  $\eta$  est un diviseur de *b* et de *r*, alors on a :  $a = bq + r = \eta(b'q + r')$ , ce qui signifie que *η* est un diviseur de *a*.

Donc, D*ab* <sup>=</sup> D*br* . Ceci est vrai, y compris pour le plus grand des diviseurs de *<sup>a</sup>* et de *<sup>b</sup>*.

 **Définition 1 — Suite des restes de la division euclidienne.** Soient *a* et *b* des entiers. On définit la suite des restes de la division euclidienne comme suit :

$$
r_0 = |a| \tag{2}
$$

$$
r_1 = |b| \tag{3}
$$

$$
q_k = [r_{k-1}/r_k], 1 \leq k \leq n \tag{4}
$$

Alors on a :

$$
r_{k-1} = q_k r_k + r_{k+1}
$$
 (5)

$$
r_{k+1} = r_{k-1} \bmod r_k \tag{6}
$$

<span id="page-5-0"></span>**Théorème 4 — Stricte décroissance de**  $(r_n)_{n \in \mathbb{N}}$ . La suite des restes de la division euclidienne est positive, strictement décroissante et minorée par zéro.

B1. Coder l'algorithme [5](#page-4-0) en Python.

#### **Solution :**

```
def pgcd(a, b):
   r = a % bassert rec\_pgcd(a, b) == rec\_pgcd(b, r) # invariant (before loop)while r > 0:
        a = bb = rr = a % bassert 0 \le r \le b \# loop variant
        assert rec_pgcd(a,b) == rec_pgcd(b,r) # invariant inside loop
   return b
```
B2. Grâce au théorème [3,](#page-4-2) coder une version récursive de l'algorithme du PGCD.

```
Solution :
   def rec_pgcd(a, b):
       if b == 0:
```
return a else: return rec\_pgcd(b, a % b)

B3. Donner une preuve du théorème [4.](#page-5-0)

**Solution :** D'après le théorème [1,](#page-4-1) le reste *r* de la division euclidienne de *a* et de *b* est tel que :  $0 \leq r < b$ . Donc, la suite est minorée par zéro. Cette borne est atteinte lorsque  $r_k$  est un multiple de *rk*−1. C'est une suite positive car elle est initialisée à des valeurs positives. Elle est strictement décroissante car *rk*−<sup>1</sup> < *r<sup>k</sup>* d'après la définition de la division euclidienne [1.](#page-4-1)

B4. Montrer que *r* est un variant de boucle pour l'algorithme d'Euclide.

**Solution :** On observe qu'un élément de la suite des restes est calculé à chaque tour de boucle (cf. algorithme [5](#page-4-0) ligne [6\)](#page-4-0). D'après la question précédente, *r* est positif, **strictement** décroissant et minoré par zéro. *r* est donc un variant de boucle. La condition d'arrêt, *r* > 0, est donc invalidée au bout d'un certain nombre d'itérations. Le programme se termine.

B5. Prouver la correction de l'algorithme d'Euclide.

Solution : On choisit l'invariant  $\mathcal{I}$  : *le PGCD de b et r est le PGCD de a et de b*.

**Initialisation :** L'invariant est vérifié à l'entrée de la boucle car *r* = *a* mod *b* et d'après le point 2 du théorème [3](#page-4-2) on a  $PGCD(a, b) = PGCD(b, a \mod b)$ .

**Hérédité :** Si l'invariant est vérifié à l'entrée de la boucle, la propriété du PGCD fait qu'il est vérifié à la fin de la boucle.

**Conclusion :** I n'a pas été modifié par les instructions de la boucle. Comme il est vérifié à l'entrée de a boucle, il est donc vérifié également à la fin de celle-ci. Le reste est nul (d'après la démonstration de la terminaison) et la propriété du PGCD nous indique que le PGCD de *b* et *r* est le PGCD recherché. Or PGCD(*b*, 0) = *b*. Le PGCD vaut donc *b*, ce que renvoie la fonction. L'algorithme est correct.

## **C Correction d'algorithmes classiques**

C1. Prouver la correction partielle de l'algorithme [6](#page-7-0) puis le traduire en Python en matérialisant l'invariant utilisé par des assertions.

**Solution :** On choisit l'invariant I :*m est le plus grand élément de t*[0 : *i*]*.*

**R** On choisit de suivre une notation similaire à Python : *t*[0 : *i*] **n'inclut pas** l'élément d'indice *i*.

#### <span id="page-7-0"></span>**Algorithme 6** Élément maximum d'un tableau

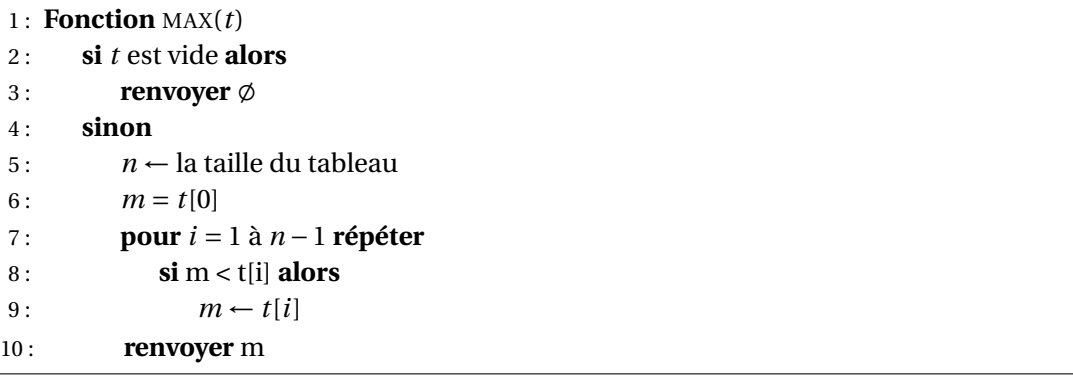

**Initialisation :** à l'entrée de la boucle, *i* = 1 et *m* = *t*[0]. L'invariant est trivialement vérifié puisque le tableau  $t[0 : i] = t[0 : 1] = t[0] = m$ .

**Hérédité :** On suppose que l'invariant est vérifié jusqu'au début de l'itération *k*, c'est-à-dire que *m* est le plus grand élément de *t*[0 : *k*]. À la fin de l'itération *k*, si *t*[*k*] est plus grand que *m*, alors celui-ci est affecté à *m*. Donc, *m* est le plus grand élément de *t*[0 : *k* +1] à la fin de l'itération et au début de l'itération suivante (où  $k \rightarrow k+1$ ). La propriété J est invariante par les instructions de la boucle.

**Conclusion :** I est vérifié à l'entrée de la boucle et est invariant par les instructions de la boucle. À la sortie de la boucle, on a parcouru tout le tableau, *i* vaut *n* et *m* est donc le plus grand élément du tableau *t*[0 : *n*]. L'algorithme est correct.

```
def max_val(L):
   if len(L) > 0:
       maxi = L[0]for i in range(1, len(L)):
           assert maxi == max(L[0:i]) # invariant
           if L[i] > maxi:maxi = L[i]return maxi
   else:
        return None
```
C2. Prouver la correction partielle de l'algorithme de tri par sélection [7.](#page-8-0)

**Solution :** On choisit les invariants suivants :

- 1.  $\mathcal{I}_1$  :  $t[0:i]$  *est trié*. pour la boucle de la fonction TRIER\_SELECTION.
- 2. I<sup>2</sup> : *t*[*min\_index*] *est le plus petit élément de t*[*i* : *j*]*.* pour la boucle de la fonction GET\_MIN.

On commence par prouver la correction de la boucle sur  $j$ , avec l'invariant  $\mathcal{I}_2$ .

**Initialisation :** à l'entrée de la boucle, min\_index vaut *i* et  $j = i + 1$ . t[min\_index] est bien le plus petit élément de  $t[i : i + 1] = t[i]$ .

**Hérédité :** supposons que l'invariant est vérifié à l'entrée de l'itération *k*, c'est-à-dire que *t*[min\_index] est le plus petit élément de *t*[*i* : *k*]. À la fin de l'itération, si *t*[*k*] est plus petit que *t*[min\_index],

### <span id="page-8-0"></span>**Algorithme 7** Tri par sélection

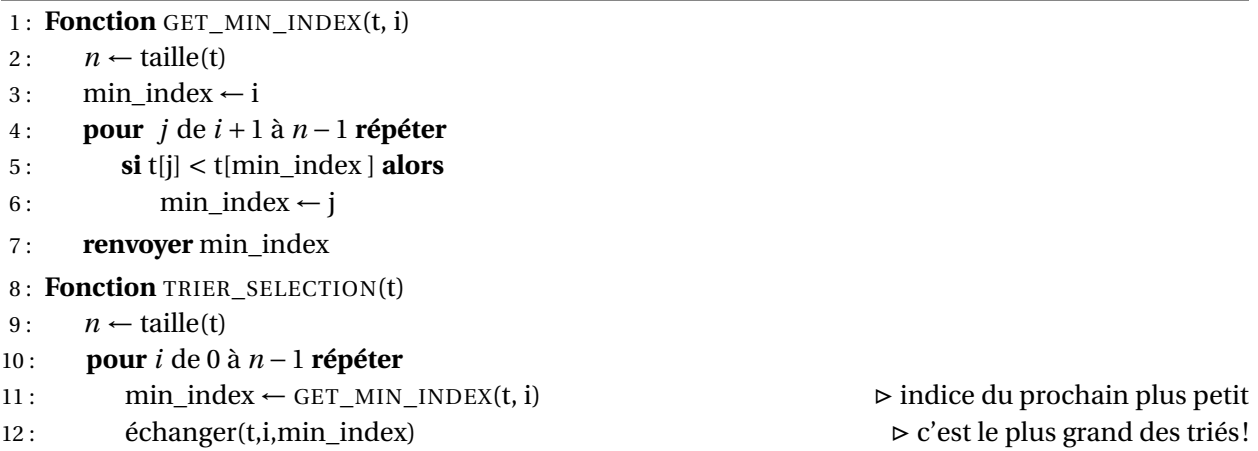

alors *k* est affecté à *min*\_*index*. Alors *t*[min\_index] est nécessairement le plus petit élément de  $t[i : k + 1]$ .

**Conclusion :** I<sup>2</sup> est vérifié à l'entrée de la boucle et est invariant par les instructions de la boucle. À la fin de la boucle, *j* = *n* −1 et donc *t*[*min*\_*index*] est le plus petit élément de *t*[*i* : *n*]. Pour l'invariant  $\mathfrak{I}_1$ :

**Initialisation :** à l'entrée de la boucle *i* = 0. *t*[0 : *i*] est vide et est donc trivialement trié.

**Hérédité :** supposons que  $\mathcal{I}_1$  soit vérifié à l'entrée de l'itération *k*. Alors  $t[0:k]$  est correctement trié. Tous les éléments du restant du tableau (à droite de *k* − 1) sont plus grands que *t*[*k* − 1] puisqu'on a pris le minimum à chaque fois. Le minimum du tableau de droite est alors placé à l'indice *k*. Comme il est plus grand que *t*[*k* − 1], le tableau *t*[0 : *k* + 1] est correctement trié. L'invariant  $J_1$  n'est pas modifié par les instructions de la boucle.

**Conclusion :** L'invariant  $\mathcal{I}_1$  est vérifié à l'entrée de la boucle et est invariant par les instructions de la boucle. À la fin de la boucle, *i* vaut *n* − 1. *t*[*n* − 1] est le plus grand éléments du tableau. Donc *t*[0 : *n*], c'est-à-dire l'entièreté du tableau, est trié. L'algorithme de tri est correct.

```
def swap(t, i, j):
    t[i], t[j] = t[j], t[i]def get_min_index(t, start):
   min_index = start
    for j in range(start + 1, len(t)):
        assert t[min_index] == min(t[start:j]) # invariantif t[j] < t[\text{min}_index]:
            min\_index = jreturn min_index
def selection_sort(t):
    for i in range(0, len(t)):
        assert is_sorted(t[0:i]) # Invariant
        min\_index = get\_min\_index(t, i)swap(t, i, min_index)
```
C3. Prouver la correction de l'algorithme du tri par insertion [8.](#page-9-0)

<span id="page-9-0"></span>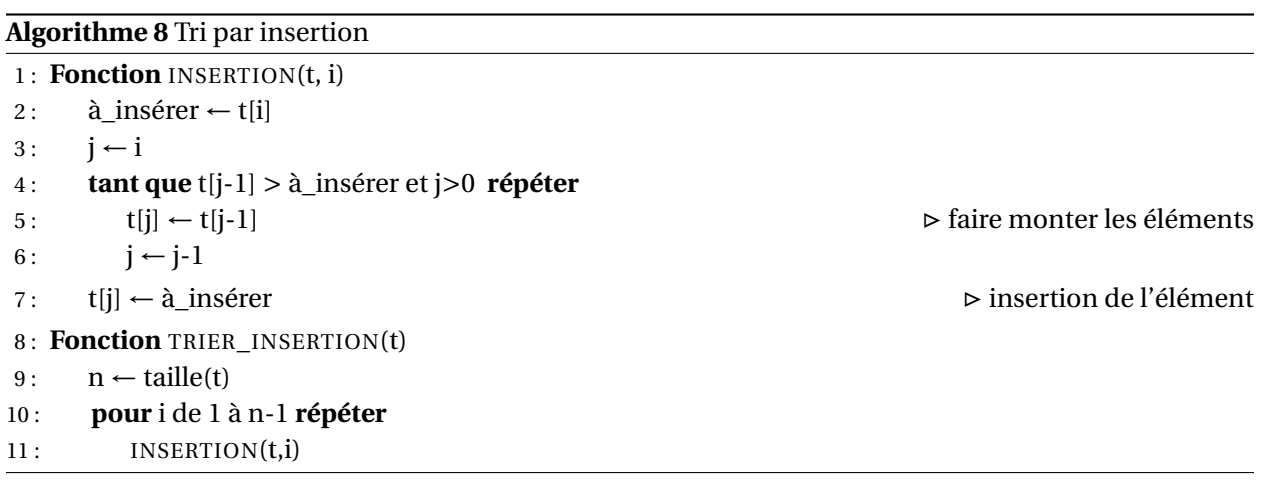

**Solution :** On choisit d'abord de prouver la correction de l'algorithme d'insertion.

La terminaison de la fonction est garantie par *j* qui est un variant de la boucle tant que.

On utilise l'invariant suivant pour la correction de la boucle tant que I : *le tableau t[0:i] est correctement trié.*

**Initialisation :** à l'entrée de la boucle, *j* vaut *i*. Le tableau *t* est supposé trié jusqu'à *i* −1. Donc, l'invariant est vérifié, *t*[0,*i*] est trié.

**Hérédité :** supposons que l'invariant soit vérifié à l'entrée d'une certaine itération : *t*[0,*i*] est trié et on a *t*[*j* + 1] = *t*[*j*]. À la fin de l'itération, on a fait monter (recopie) l'élément j-1 en j. Le tableau  $t[0, i]$  est toujours trié et  $t[j] = t[j-1]$ . L'invariant n'est pas modifié par ces instructions. **Conclusion :** I est donc vérifié à l'entrée de la boucle et est invariant par les instructions de la boucle. À la fin de la boucle, on a *t*[*j* −1] < à\_insérer et *t*[*j*] = *t*[*j* +1]. L'élément à\_insérer se voit attribuer la place *j* : il n'écrase aucune valeur du tableau puisqu'on les a décalées. Cet élément est à sa place.

Par ailleurs, l'élément *t*[*i*] est plus grand tous le éléments de *t*[0 : *i*]. *t*[0,*i* +1]est donc correctement trié, l'insertion est correcte.

Pour la correction de la fonction trier\_insertion, on choisit l'invariant de boucle suivant : I : *le tableau t[0:i] est trié.*

**Initialisation :** à l'entrée de la boucle, *i* vaut 1 et  $t[0:1] = t[0]$  est un tableau trivialement trié. **Hérédité :** supposons que l'invariant soit vérifié jusqu'à l'itération *k* −1 : *t*[0,*k*] est trié d'après la fonction INSERTION. À la fin de l'itération k, comme la fonction d'insertion est correcte, *t*[0 : *k* +1] est correctement trié.

**Conclusion :** I est vérifié à l'entrée de la boucle et n'est pas modifié par les instructions de la boucle. C'est bien un invariant de boucle. À la fin de la boucle, on a parcouru tous les éléments du tableau et *i* vaut *n* −1. *t* est donc complètement trié. L'algorithme est donc correct.

```
def is sorted(t):
   if len(t) == 0:
        return True
    else:
        for i in range(1, len(t)):
```

```
if t[i - 1] > t[i]:
               return False
       return True
def insert(t, i):
   to\_insert = t[i]j = iassert is_sorted(t[0:i]) # before loop
    while t[j - 1] > to_insect and j > 0:t[j] = t[j - 1]
       j = 1assert is_sorted(t[0:i + 1]) # invariant
       assert t[j] == t[j + 1] # invariant
   t[j] = to_insectdef insertion_sort(t):
   assert is_sorted(t[0:0]) # before loop
   for i in range(1, len(t)):
       insert(t, i)
       assert is_sorted(t[0:i + 1]) # loop invariant
```